### FeynHiggs: An MSSM Higgs Physics Tool

#### Heidi Rzehak

Institut für Theoretische Physik, Universität Karlsruhe

<span id="page-0-0"></span>in coll. with:

T. Hahn, S. Heinemeyer, W. Hollik, G. Weiglein

- ▶ FeynHiggs: Overview
- ▶ Masses and Mixings
- ▶ Comparison with another Tool

#### Higgs Sector in the MSSM

In the Minimal Supersymmetric Standard Model (MSSM):

• Two Higgs doublets

 $\Rightarrow$  5 Higgs bosons: at Born level: <code>CP-even, neutral: h $^0$ , H $^0$ </code> CP-odd, neutral: A<sup>0</sup> charged:  $H^\pm$ with quantum corrections:  $h^0, H^0, A^0$  can mix in general  $\Rightarrow h_1, h_2, h_3$ 

- Masses of the Higgs bosons are not independent: usuall input: either  $A^0$ -mass  $M_{A^0}$  oder  $H^\pm$ -mass  $M_{H^\pm}$  and tan  $\beta = \frac{V_U}{V_A}$  $\frac{v_u}{v_d}$  (ratio of the Higgs vacuum expectation value)
- Lightest Higgs boson: theoretical upper mass bound:

at Born:  $M_{h0} < M_{7} = 91$  GeV

with quantum corrections:  $M_{h_1} \lesssim 135$  GeV

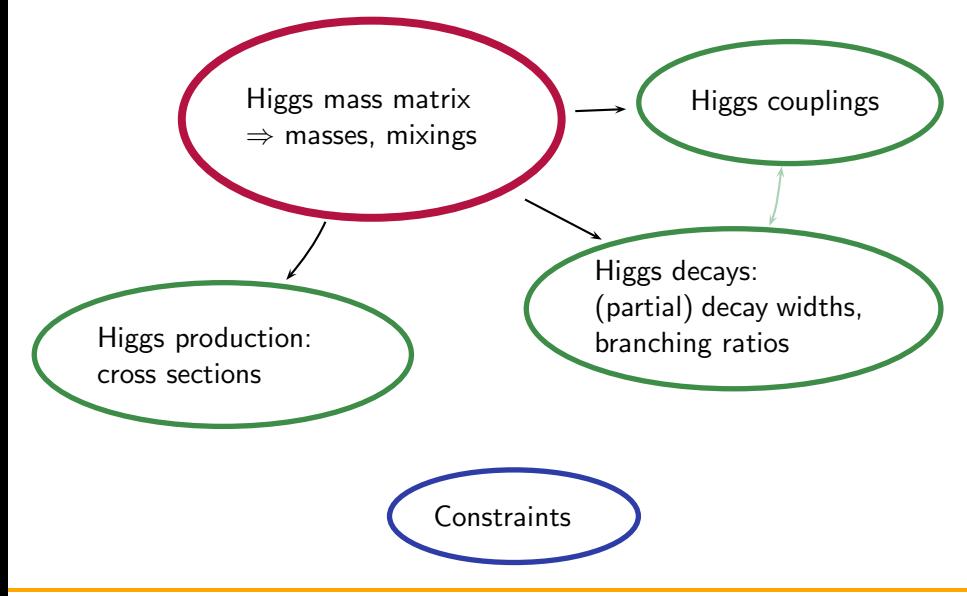

Higgs mass matrix:  $M(p^2)$ =  $\sqrt{ }$  $\overline{\phantom{a}}$  $M_{h^0_{\text{Born}_\lambda}}^2 - \hat{\Sigma}_{h^0 h^0}(p^2)$   $-\hat{\Sigma}_{h^0 h^0}(p^2)$   $-\hat{\Sigma}_{h^0 A^0}(p^2)$  $-\hat{\Sigma}_{h^0H^0}(p^2)$   $M_{H^0_{\text{Born}_\lambda}}^2 - \hat{\Sigma}_{H^0H^0}(p^2)$   $-\hat{\Sigma}_{H^0A^0}(p^2)$  $-\hat{\Sigma}_{H^0A^0}(\rho^2) \qquad \qquad -\hat{\Sigma}_{H^0A^0}(\rho^2) \quad \right) \qquad M^2_{A^0_{\rm Born}} - \hat{\Sigma}_{A^0A^0}(\rho^2)$ 

- $H^0$  $H^0$ t t • Real parameters  $(\hat{\Sigma}_{h^0A^0}(\rho^2) = \hat{\Sigma}_{H^0A^0}(\rho^2) = 0)$ : ⊲ full one-loop (no NMFV) [Frank, Hahn, Heinemeyer, Hollik, H.R., Weiglein] + lead. non-min. flavour viol. (NMFV) [Heinemeyer, Hollik, Merz, Peñaranda]  $\triangleright$  two-loop:  $-\mathcal{O}(\alpha_t\alpha_s)$  [Degrassi, Slavich, Zwirner] (more compact than original code [Heinemeyer, Hollik, Weiglein])  $-\,\mathcal{O}(\alpha_t^2)$  [Brignole, Degrassi, Slavich, Zwirner]  $-\mathcal{O}(\alpha_b\alpha_s)$  [Brignole, Degrassi, Slavich, Zwirner]  $- \; \mathcal{O}(\alpha_b \alpha_t + \alpha_b^2)$  [Dedes, Degrassi, Slavich]
- Complex parameters  $(\hat{\Sigma}_{h^0A^0}(p^2) \neq 0, \, \hat{\Sigma}_{H^0A^0}(p^2) \neq 0)$ : ⊲ full one-loop (no NMFV) [Frank, Hahn, Heinemeyer, Hollik, H.R., Weiglein]  $\triangleright$  two-loop:  $-\mathcal{O}(\alpha_t\alpha_s)$  [Heinemeyer, Hollik, H.R., Weiglein] – Interpolation of  ${\cal O}(\alpha_t^2+\alpha_b\alpha_t+\alpha_b^2)$  for real parameters

Y  $\overline{\phantom{a}}$ 

# FeynHiggs: Overview Higgs couplings:  $h_i$ -Z-Z,  $h_i$ -W-W,  $\overline{h_i$ -f-f,  $h_i$ - $\tilde{f}$ - $\tilde{f}$ ,  $h_i$ - $\tilde{\chi}_j^0$ - $\tilde{\chi}_k^0$ ,  $h_i$ - $\tilde{\chi}_j^{\pm}$ - $\tilde{\chi}_k^{\pm}$ ,  $h_i$ - $h_j$ -Z,  $\overline{h_i}$ - $h_j$ - $h_k$ ,  $h_i$ -H $^+$ -H $^-$ , H $^{\pm}$ -f-f, H $^{\pm}$ - $\tilde{f}$ - $\tilde{f}$ , H $^{\pm}$ - $\tilde{\chi}^0_i$ - $\tilde{\chi}^\pm_j$ , H $^{\pm}$ - $h_i$ -W $^{\pm}$

- $-$  tree-level  $+$  Higgs mixing effects [Frank, Hahn, Heinemeyer, Hollik, H.R., **Weiglein**
- $h^0$ – $h^0$ :  $+$   $\mathcal{O}(m_t^4)$ –one-loop contributions [Hollik, Peñaranda]
- $h^0$ – $b$ – $b$ :  $+$   $\Delta m_b +$   ${\sf SM\text{-}QCD}$  corrections [Dabelstein], [Carena, Garcia, Nierste, Garcia, Nierste, Wagner], [Braaten, Leveille], [Sakai], [Inami, Kubota], [Dabelstein, Hollik], [Bardin, Vilensky, Khristova], [Drees, Hikasa], [Chankowski, Pokorski, Rosiek], [Coarasa, Jimenez, Sola], [Gorishnii, Kataev, Larin, Surguladze], [Kataev, Kim], [Surguladze], [Chetyrkin, Kwiatkowski], [Larin, van Ritbergen, Vermaseren]
- full one-loop implementation in progress [Weiglein, Williams], [Hahn]

Higgs decays:

• Partial decay width and branching ratios for:

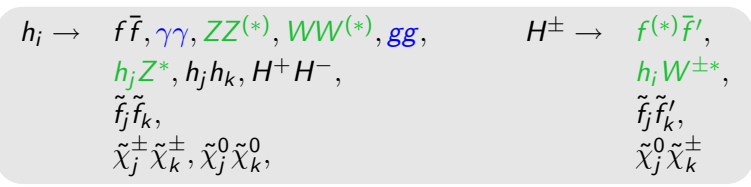

- couplings as before
- with off-shell effects [Djouadi, Kalinowski, Zerwas]
- NLO contributions [Vicini et al], [Spira, Djouadi, Graudenz, Zerwas]
- $\bullet$  Corresponding channels of an SM Higgs with mass  $M_{h_i}$ :  $h_i^{\text{SM}} \rightarrow f \bar{f}, \gamma \gamma, ZZ^{(*)}, WW^{(*)}, gg$
- $\bullet$  t  $\rightarrow$  H<sup>+</sup>b, W<sup>+</sup>b
	- NLO contributions [Coarasa, Garcia, Guasch, Jimenez, Sola], [Campbell,

Ellis, Tramontana], [Körner, Mauser], [Carena, Garcia, Nierste, Wagner]

Higgs production:

• Cross-sections (SM total cross-sections multiplied with MSSM effective couplings [Hahn, Heinemeyer, Maltoni, Weiglein, Willenbrock] see: http://maltoni.home.cern.ch/maltoni/TeV4LHC/):  $\triangleright$   $gg \rightarrow h_i$ : full one-loop  $+$  SM NNLO QCD [Catani, de Florian, Grazzini, Nason], [Aglietti, Bonciani, Degrassi, Vicini]  $\triangleright$   $WW \rightarrow h_i,$   $ZZ \rightarrow h_i$ : eff. coupl.  $+$  NLO in QCD with MCFM[Campbell, Ellis]  $\triangleright$   $W \rightarrow Wh_i$ ,  $Z \rightarrow Zh_i$ : eff. coupl.  $+$  NNLO in QCD  $+$  NLO in EW [Brein, Djouadi, Harlander], [Ciccolini, Dittmaier, Krämer]  $\bar{b} \rightarrow b\bar{b}h$ j: eff. coupl. + NNLO in QCD [Harlander, Kilgore]  $\bar{b} \rightarrow b\bar{b}h_i,$  one  $b$  tagged: eff. coupl.  $+$  NLO in QCD [Campbell, Ellis, Maltoni, Willenbrock], [Dawson, Jackson, Reina, Wackeroth]  $\triangleright$   $t\bar{t} \rightarrow t\bar{t}h$ ; eff. coupl.  $+$  NLO in QCD [Beenakker, Dittmaier, Krämer, Plümper, Spira, Zerwas], [Reina, Dawson], [Dawson, Orr, Reina, Wackeroth]  $\triangleright\,\tilde{t}\bar{\tilde{t}}\to\tilde{t}\bar{\tilde{t}}h$ r: tree-level  $+$  Higgs mixing effects [Sherpa], [FeynHiggs]  $\triangleright$  gb  $\rightarrow$  tH<sup>-</sup>: NLO-SUSY QCD + $\Delta m_b$ -effects [Plehn], [Berger, Han, Jiang, Plehn]

#### Constraints:

- Precision observables:
	- $\triangleright$   $\Delta\rho$  at  $\mathcal{O}(\alpha, \alpha\alpha_s)$ , including NMFV effects [Djouadi, Gambino, Heinemeyer, Hollik, Jünger, Weiglein], [Heinemeyer, Hollik, Merz, Peñaranda]
	- $\rhd{\cal M}_{W}$ ,  $\sin^2\theta_{\sf eff}$  via <code>SM</code> formula  $+$   $\Delta\rho$  [Awramik, Czakon, Freitas, Weiglein]
	- $\triangleright$  BR(b  $\rightarrow$  s $\gamma$ ) including NMFV effects [Hahn, Hollik, Weiglein, Peñaranda]
	- $\phi$  ( $g_{\mu}$  2)<sub>SUSY</sub> including full one- and leading/subleading two-loop SUSY corrections [Moroi], [Degrassi, Giudice], [Heinemeyer, Stöckinger, Weiglein]
	- ⊲ EDMs of electron (Th), neutron, Hg [Chang, Keung, Pilaftsis], [Ibrahim, Nath], [Demir, Lebedev, Olive, Pospelov, Ritz], [Olive, Pospelov, Ritz, Santoso]

#### How to run FeynHiggs?

- 1. Go to www.feynhiggs.de
- 2. Download
- 3. type ./configure, make all, make install, make clean: library libFH.a is created
- 4. Run FeynHiggs
	- in the command line mode
	- called from a fortran/ $C++$  code
	- called within a Mathematica program
	- via the web interface

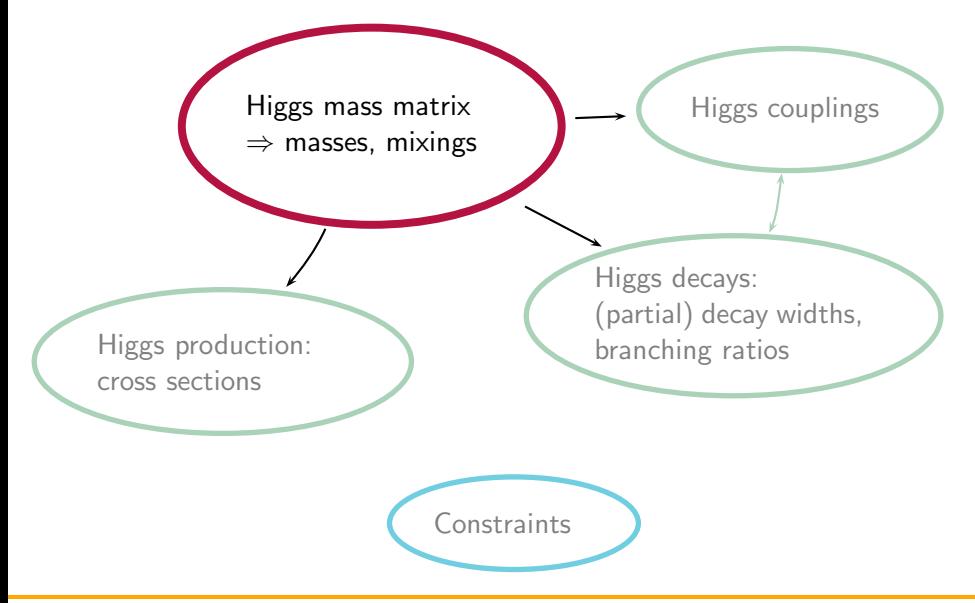

#### Determination of the Higgs masses

Two-point-function:  $-i\hat{\Gamma}(p^2) = p^2 - M(p^2)$ with the matrix:

$$
\mathbf{M}(\mathbf{p}^2) = \begin{pmatrix} M_{h_{\text{Born}}^2}^2 - \hat{\Sigma}_{h^0h^0}(p^2) & -\hat{\Sigma}_{h^0h^0}(p^2) & -\hat{\Sigma}_{h^0A^0}(p^2) \\ -\hat{\Sigma}_{h^0h^0}(p^2) & M_{H_{\text{Born}}^2}^2 - \hat{\Sigma}_{h^0h^0}(p^2) & -\hat{\Sigma}_{h^0A^0}(p^2) \\ -\hat{\Sigma}_{h^0A^0}(p^2) & -\hat{\Sigma}_{h^0A^0}(p^2) & M_{A_{\text{Born}}^0}^2 - \hat{\Sigma}_{A^0A^0}(p^2) \end{pmatrix}
$$

Calculate the zeros of the determinant of  $\hat{\Gamma}$ :  $det[p^2 - M(p^2)] = 0$ or calculate the eigenvalues  $\lambda(\rho^2)$  of  $\mathsf{M}(\mathsf{p}^2)$ :  $\;\;\det[\lambda(\rho^2)-\mathsf{M}(\mathsf{p}^2)]=0$ and solve iteratively:  $2^2-\lambda(p^2)=0$ 

$$
\Rightarrow \text{complex pole } \mathcal{M}_{h_i}^2 = M_{h_i}^2 - i M_{h_i} \Gamma_{h_i}
$$

with physical mass  $M_{h_i}$  and width  $\mathsf{\Gamma}_{h_i}$  and  $M_{h_1}\leq M_{h_2}\leq M_{h_3}$ 

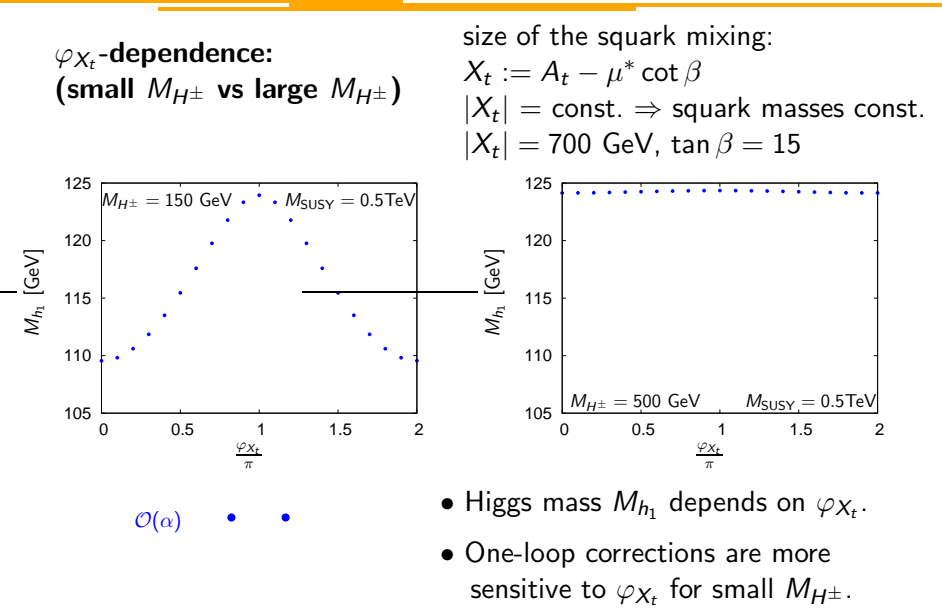

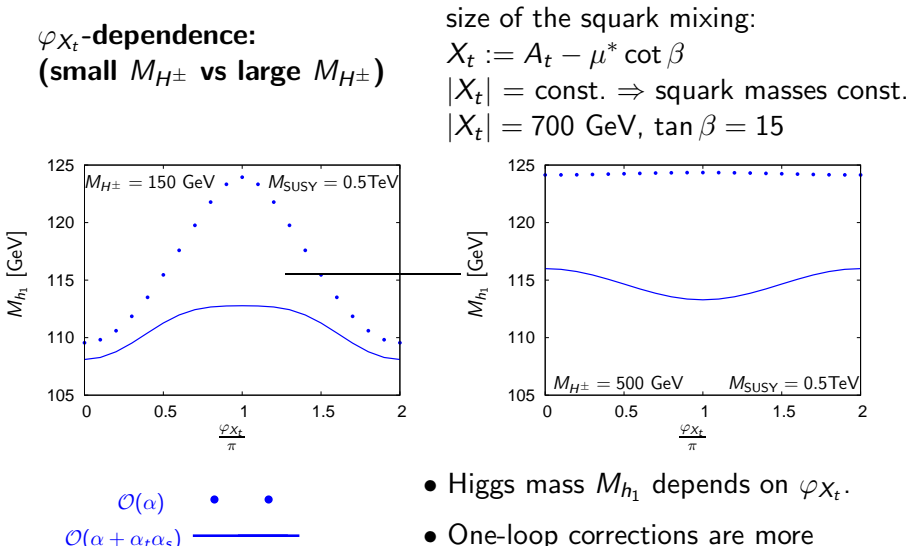

sensitive to  $\varphi_{\mathcal{X}_t}$  for small  $M_{H^\pm}.$ 

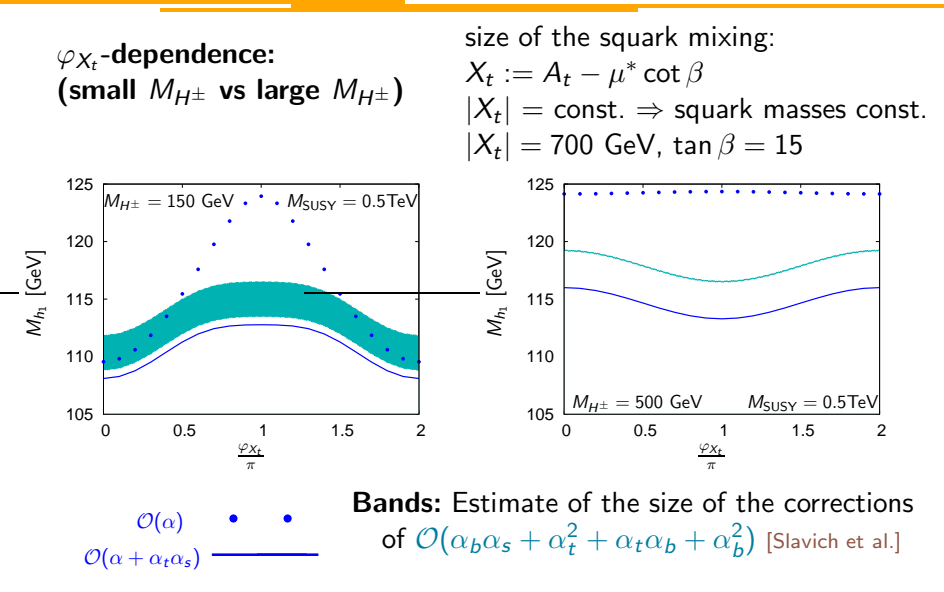

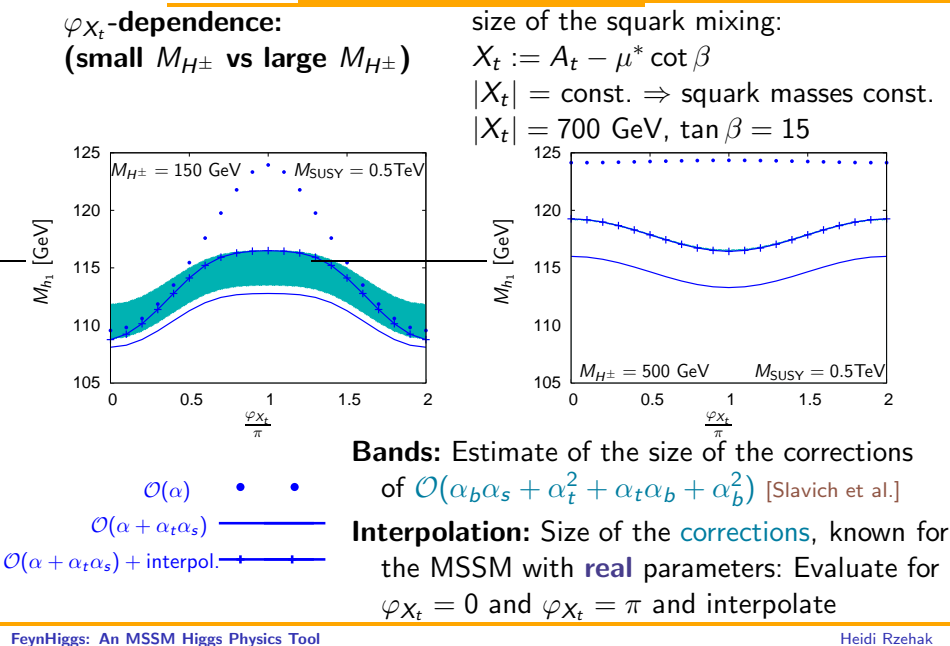

#### Amplitudes with external Higgs bosons

Mixing between the Higgs bosons:  $\left(\overline{\textsf{DR}}/\textsf{on-shell} \textsf{ scheme} \right) \, \phi_{\{i,j\}} = H^0, \, h^0, \, A^0$ 

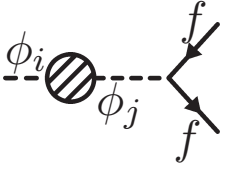

Finite wave function normalization factors needed:

 $\sqrt{\hat{Z}_i(\Gamma_i + \hat{Z}_{ij}\Gamma_j + \hat{Z}_{ik}\Gamma_k)}$ 

- $\bullet$   $\hat Z_i$  ensures that residuum is set to 1
- $\bullet$   $\hat Z_{ij}$  describes transition  $i\to j$

Definition of mixing matrix  $\hat{Z}$  (ZHiggs in FeynHiggs):

$$
\tilde{\mathbf{Z}}_{ij}=\sqrt{\hat{Z}_i}\hat{Z}_{ij},\quad \hat{Z}_{ii}=1
$$

Vertex with external Higgs boson:

$$
\tilde{\mathbf{Z}}_{ii}\Gamma_i + \tilde{\mathbf{Z}}_{ij}\Gamma_j + \tilde{\mathbf{Z}}_{ik}\Gamma_k
$$

#### Amplitudes with internal Higgs bosons

Diagrams with internal Higgs bosons enter precision observables (W-mass, ...):

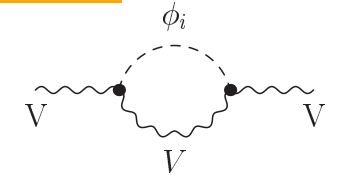

- $\bullet$  Calculation with Born states  $\phi_i=H^0,\ h^0,\ A^0$ : no problem
- Calculation with  $\phi_i = h_1, h_2, h_3 \Rightarrow$  Inclusion of higher order effects:

One possibility: Use of effective couplings:

Consider  $\tilde{\mathsf{Z}}_{ij}$  as mixing matrix: Problem:  $\tilde{\mathbf{Z}}_{ij}$  is a non-unitary matrix (no rotation matrix)

Further approximations necessary (UHiggs in FeynHiggs):

effective potential approach:  $\tilde{\mathsf{Z}}(\hat{\Sigma}(\rho^{2}))\rightarrow\tilde{\mathsf{Z}}(\hat{\Sigma}(0))=\mathcal{U}$ on-shell approximation:  $\tilde{\mathsf{Z}}(\hat{\Sigma}(\rho^2))\to \tilde{\mathsf{Z}}(\text{Re}\hat{\Sigma}(\rho_{\text{OS}}^2)) = \mathcal{R}_{\hat{\Sigma}_{ij}(\rho_{\text{OS}}^2=\{M_{\text{Born}}^2\})}^{\hat{\Sigma}_{il}(\rho_{\text{OS}}^2=\{M_{\text{Born}}^2\})}$  $\hat{\Sigma}_{ij} (\rho_{\rm os}^2 = (M_{i_{\rm Born}}^2 + M_{j_{\rm Born}}^2)/2)$ 

### Couplings

One example:

Coupling of two gauge bosons ( $V = W, Z$ ) and one Higgs boson:

$$
g_{h_i}VV = [U_{i1}\cos(\beta - \alpha) + U_{i2}\sin(\beta - \alpha)]g_{H_{SM}}VV
$$
  
standard model coupling

- only CP-even components of the Higgs bosons couple to V
- all three Higgs bosons can have a CP-even component

# FeynHiggs: Results:  $\varphi_{X_t}$ -Dependence of Couplings

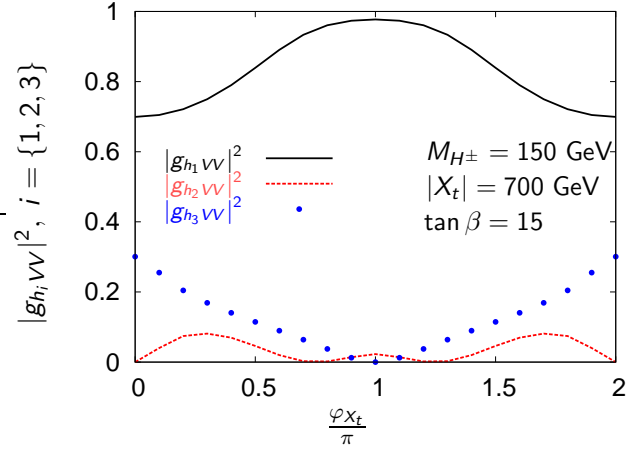

- Here:  $g_{h:VV}$  is normalized to the standard model coupling.
- $\bullet$   $|g_{h_iVV}|^2$  do depend on the phase  $\varphi_{X_t},\ |X_t|=700$  GeV.
- For  $\varphi_{X_t} = 0$ ,  $h_2$  is the CP-odd Higgs boson, for  $\varphi_{X_t} = \pi$ , it is  $h_3$ .

#### FeynHiggs and CPsuperH

Two programs: input: MSSM parameters output: Higgs masses

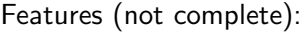

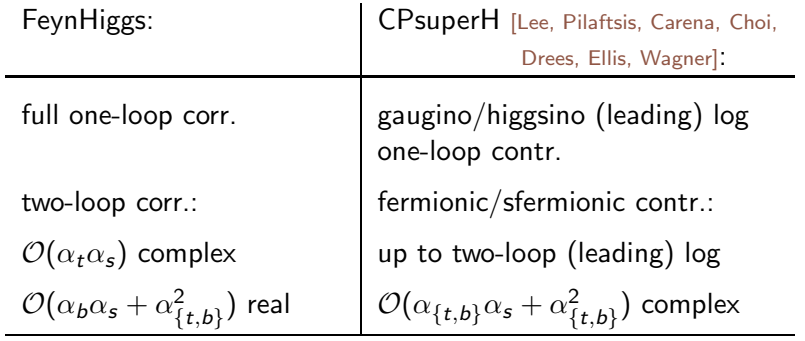

#### Input:

on-shell squark parameters  $\sqrt{DR}$  squark parameters

[FeynHiggs: An MSSM Higgs Physics Tool](#page-0-0) **Heidi Rational Accord Contact Contact Accord Ration** Heidi Rzehak

Input:

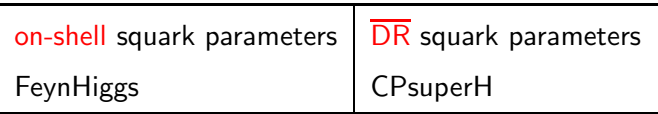

Transformation from one scheme to another necessary:

Use relation:

$$
X^{\overline{\text{DR}}} + \delta X^{\overline{\text{DR}}} = X^{\text{OS}} + \delta X^{\text{OS}}
$$

with  $\mathcal{X} = \{\mathcal{A}_t, \mathcal{M}_L, \mathcal{M}_{\tilde{t}_R}\}$ : squark soft breaking parameter

 $\delta X^{\rm OS}$  is then determined by the on-shell counterterms:

$$
\delta X^{\text{OS}} = \delta X^{\text{OS}}(\delta m_{\tilde{t}_1}^{\text{OS}}, \delta m_{\tilde{t}_2}^{\text{OS}}, \delta m_t^{\text{OS}}, \delta \theta_{\tilde{t}}^{\text{OS}}, \delta \varphi_{\tilde{t}}^{\text{OS}})
$$

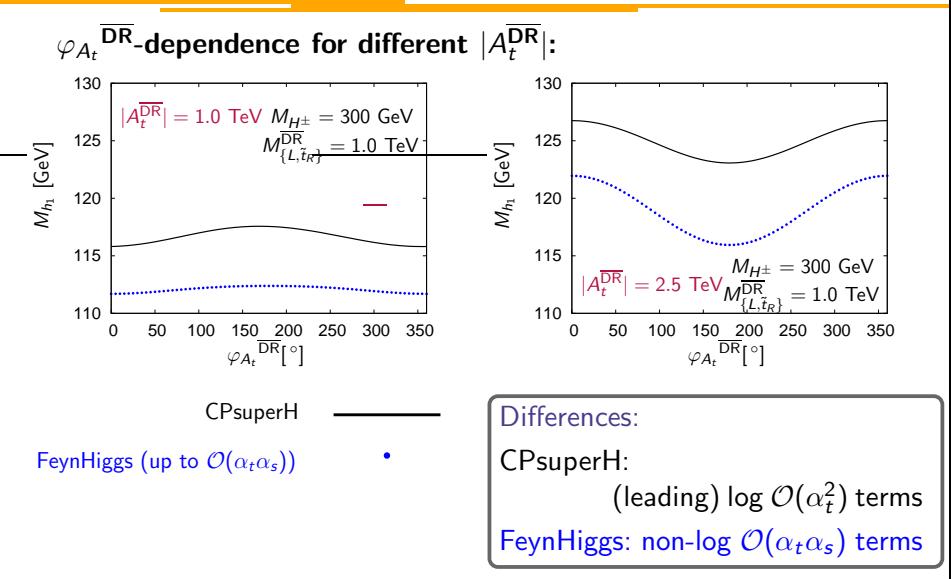

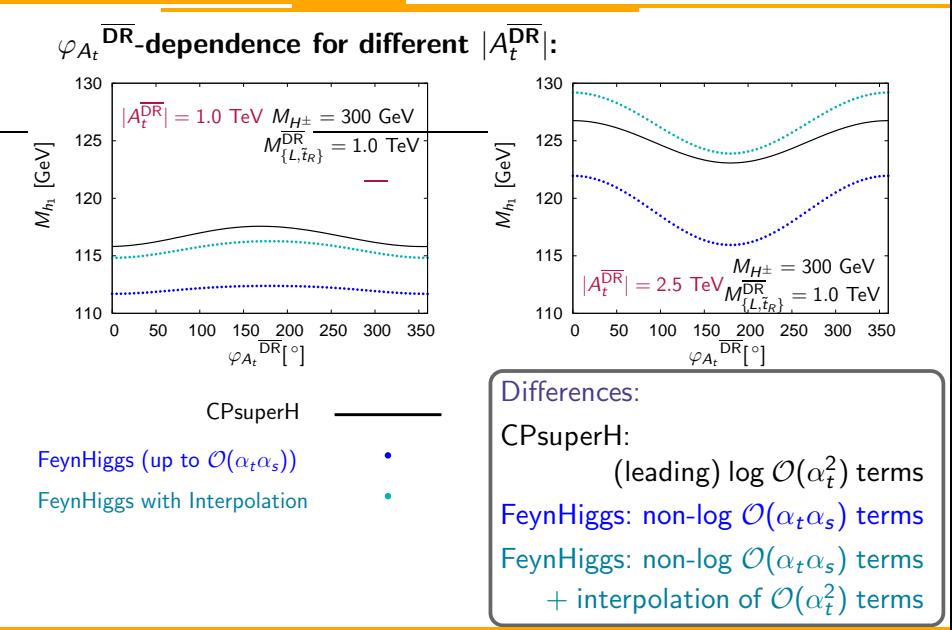

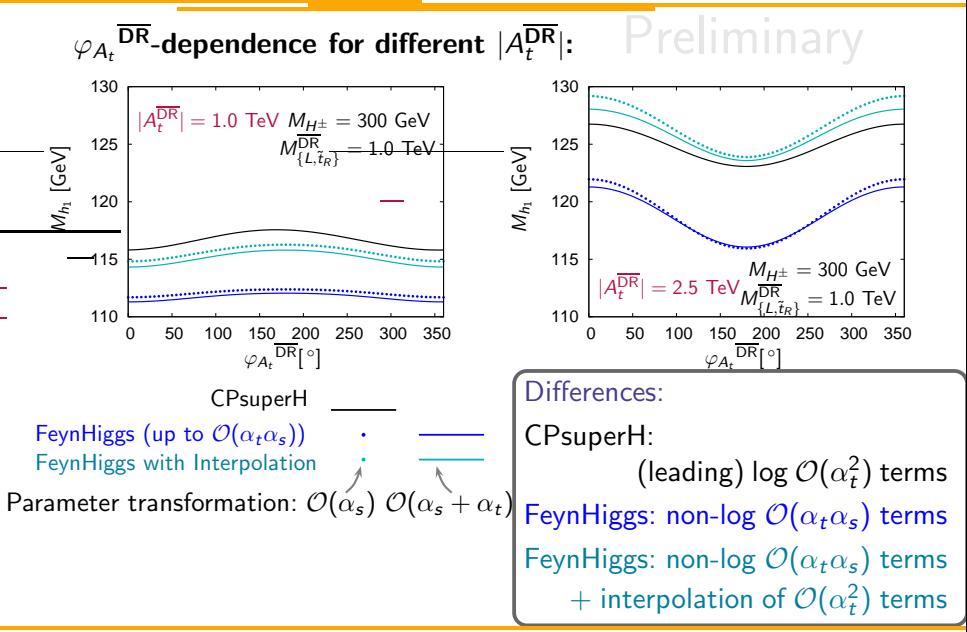

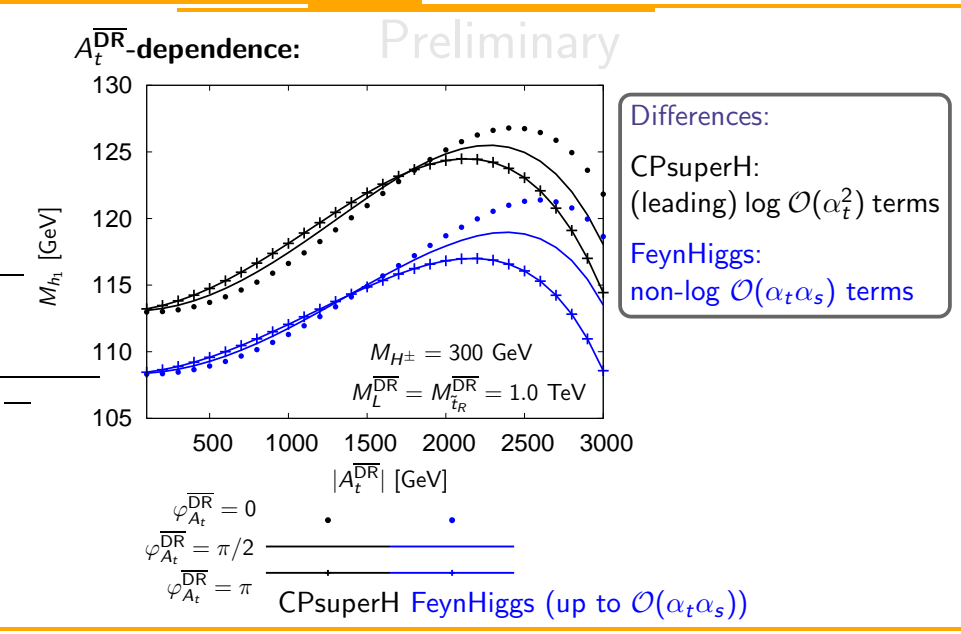

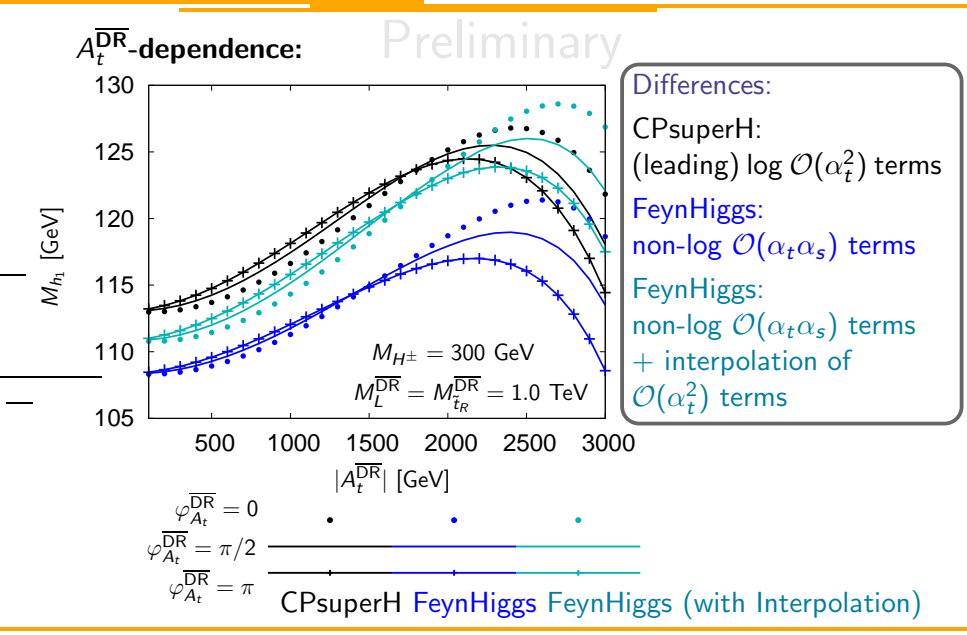

#### FeynHiggs (www.feynhiggs.de):

• Core: MSSM Higgs masses and mixing calculation:

 $\rhd$  In the real MSSM: up to  $\mathcal{O}(\alpha_t\alpha_s + \alpha_b\alpha_s + \alpha_t^2 + \alpha_t\alpha_b + \alpha_b^2)$  $+$  including NMFV effects.

 $\triangleright$  In the complex MSSM: up to  $\mathcal{O}(\alpha_t\alpha_s)$  + interpolation of the  $\mathcal{O}(\alpha_b\alpha_s + \alpha_t^2 + \alpha_t\alpha_b + \alpha_b^2)$  terms.

- Also: Different Higgs decay rates and Higgs production cross sections are given.
- Further: Constraints as the W-mass are calculated.
- Use parameter transformation when comparing to values given by CPsuperH.